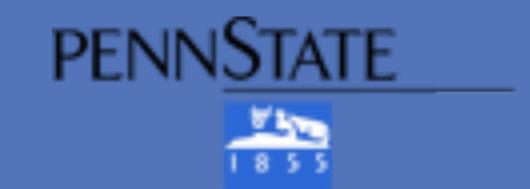

# A Prototype iPhone App for Student Success

Douglas A. Wilson & Yu Wu

The Pennsylvania State University

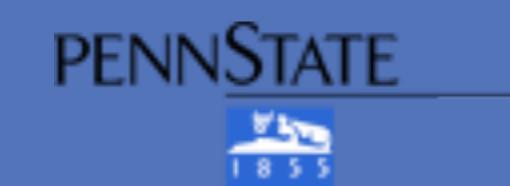

# Introduction

#### **Adult Learning Context**

- The design team created a prototype iPhone Student Success app in response to the 50% retention rate for first year community college students (University of Texas, Survey of Entering Student Engagement, 2012).
- The design consolidates existing online electronic resources such as student success Websites and first year videos into a downloadable app that can be made available through the iTunes store. The technology is also available to users of Android devices though different coding is needed.
- The adult learning context in community colleges: mobility, communication, digital networks, virtual communities, transcendent. Learners are constantly on the move; learners transcend space and time; learners move from topic to topic; learners move in and out of engagement with technology (Wilson & Blackstock, 2012)
- Studies by PEW Research Center identify high levels of technology use by community college students and offer strong support for the use of an app as a scaffold to meet community college student success and retention goals.

### **Background Statistics**

# College students and their gadgets

Percentage of all adults in each group who own different devices

|                    | All<br>adults | Non-<br>students,<br>18-24 | Undergrads | Grad<br>students | Community<br>College |
|--------------------|---------------|----------------------------|------------|------------------|----------------------|
| Cell phone         | 82%           | 89%                        | 96%        | 99%              | 94%                  |
| Desktop computer   | 60            | 58                         | 59         | 73               | 67                   |
| Laptop computer    | 52            | 64                         | 88         | 93               | 70                   |
| iPod or mp3 player | 45            | 69                         | 84         | 86               | 72                   |
| Game console       | 41            | 64                         | 58         | 49               | 61                   |
| e-book reader      | 5             | 4                          | 9          | 7                | 4                    |
| Tablet computer    | 4             | 4                          | 5          | 5                | 4                    |

Source: Pew Research Center's Internet & American Life Project 2010 tracking surveys. All include landline and cell phone interviews. N for all adults=9,769; n for 18-24 year old non-students=717; n for four-year undergrads=246, n for grad students=112, n for community college students=164.

#### Connected college students

Percentage of American adults in each group who use the internet, have broadband at home, and connect wirelessly

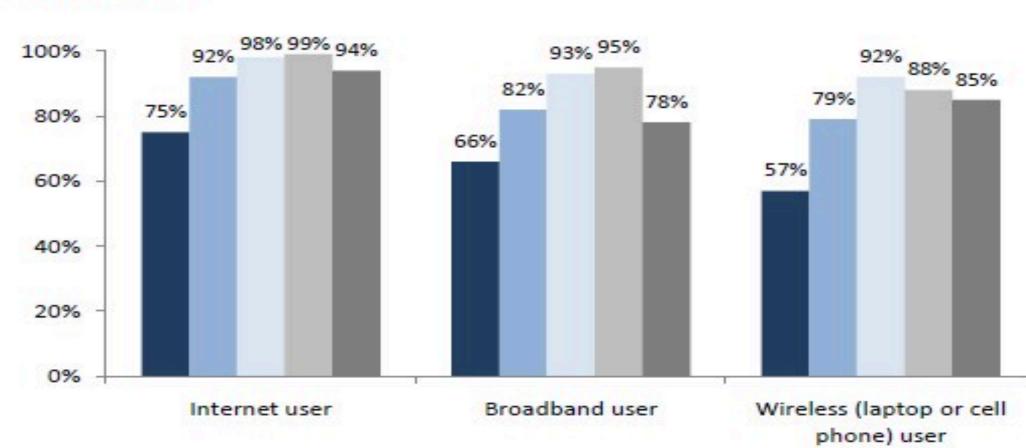

■ All adults ■ Non-students, 18-24 ■ Undergrads ■ Grad Students ■ Community College

Source: Pew Research Center's Internet & American Life Project 2010 tracking surveys. All include landline and cell phone interviews. N for all adults=9,769; n for 18-24 year old non-students=717; n for four-year undergrads=246, n for grad students=112, n for community college students=164.

# Toward a Theory of Mobile Learning for Student Success An Application of Cultural Historical Activity Theory (Sharples, Taylor, Vavoula, 2005)

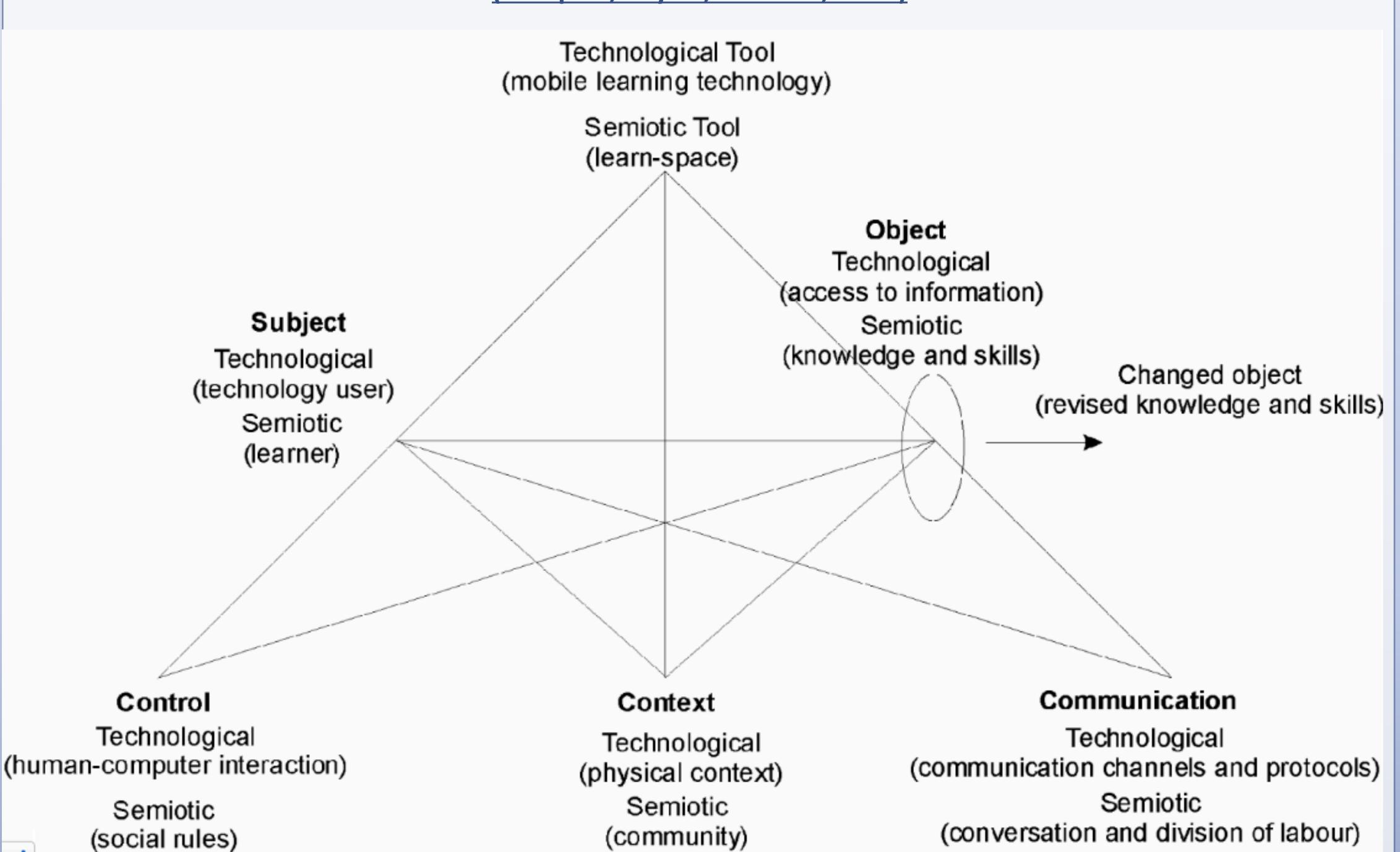

- Apple's Xcode software provides all the tools you need.
- Form a design team with key stakeholders and involve students in the process--try a school-wide design contest!
- State clear goals and objectives
- Coding; create and configure the project and develop the app. You need a great avatar for the app store.
- Publish the app in the app store.
- Conduct a pilot test with students and other stakeholders. Make changes based on feedback.
- Publish the app in the app store!

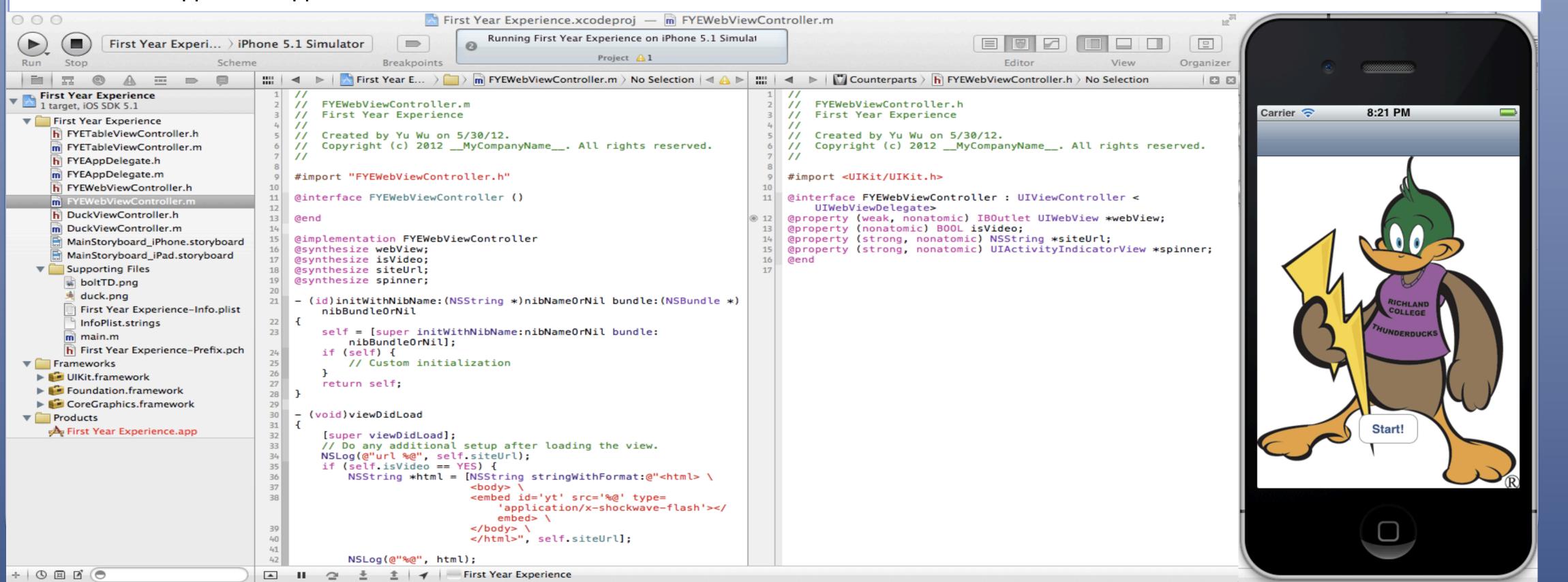

# Conclusions

- Community colleges need to experiment on the leading edge of technology that has the potential to impact students in a big way for a small cost.
- Use your college's values and local culture to build an app that fits your culture, students, and environment.
- Intention and Design Matter!
- Use the app to collect data and survey information on students' first year experiences. Apps are flexible and can be coded to do almost anything. Be creative!
- Message students directly to their phones with important communications and motivational messages.
- Consider hiring an expert coder as a consultant for your project
- Devise a systematic way to assess the project's impact, but expect blind spots as you move forward.
- Evaluate other school's use of apps such as Stanford and Central Michigan
- The app is only one piece of your student success effort.

# References

Developing an App. (2013). *In Mac Developer Library* online. Retrieved February 16, 2013 from http://developer.apple.com/library/mac/#documentation/General/Conceptual/ApplicationDevelopmentOverview/DevelopYourApplication/DevelopYourApplication.html

Jonassen, D.H. (1996). Mindtools: Computers in the classroom. Columbus, OH: Merrill.

Land, S., Smith, B., & Zimmerman, H. (in press). Mobile technologies as tools for augmenting observations and reflections in everyday informal environments. In M. Spector, B. Lockee, S. Smaldino, & M. Herring (Eds.), *Learning, Problem Solving, and Mindtools: Essays in honor of David H. Jonassen*. New York: Routledge.

Sharples, M., Taylor, J., Vavoula, G. (2005). Towards a theory of mobile learning. *M-Learn*. Retrieved February 16, 2013 from www.mlearn.org

Survey of Entering Student Engagement (SENSE). (2011). *In Center for Community College Student Engagement* online. Retrieved February 16, 2013 from

http://www.ccsse.org/sense/aboutSENSE/faqs.cfm

Wilson, D. & Blackstock, D. (2012). A brave new world: Toward a theory of mobile learning. Powerpoint class presentation given in INSYS 497B, University Park, PA.

# **Contact**

Douglas A. Wilson, Learning, Design, and Technology Department, The Pennsylvania State University
314 Keller Building, University Park, PA 16802
daw314@psu.edu